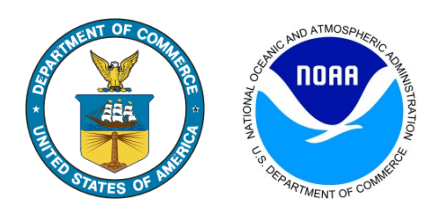

## **CO-OPS Engineering Bulletin 20-001**

**Engineering Change:** Upgrade Satlink 3 GOES Satellite Transmitters to Firmware v8.28

**Systems Affected:** All systems using a Satlink 3 transmitter

**Originating Team:** Chesapeake and Seattle Instrument Labs

**Approval Date:** 07 February 2020

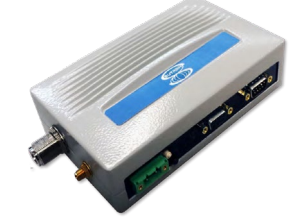

**Background:** The Satlink 3 is the replacement for the Satlink 2 which was discontinued by Sutron several years ago. The Satlink 3 has undergone significant lab and field testing and has been approved for operational deployment as needed. The Satlink 3 offers several significant enhancements over the Satlink 2 including showing forward and reflected power within the user interface and providing the ability to use passthrough to remotely communicate directly with the unit via the Xpert.

All Satlink 3 GOES satellite transmitters require a firmware upgrade to v8.28 to add enhanced functionality and take advantage of several new features, including fixing an intermittent compatibility issue with the Antcom GPS antennas. This version of Satlink firmware is only compatible with the newer Satlink 3 transmitter and only the noted revision (v8.28 rev 3097) should be used.

**Action Required:** Upgrade the SatLink3 GOES satellite transmitters to firmware v8.28 (rev 3097) during the next regularly scheduled site visit.

**Estimated Time To Complete:** 15 minutes per unit

## **References:**

CO-OPS SOP 3.2.3.5 (E1) Standing Project Instructions for Coastal and Great Lakes Water Level Stations CO-OPS SOP 6.3.2.1.15 Upgrading the Satlink 3 GOES Transmitter Firmware to v8.28 CO-OPS 4.3.1.2 (B14) Satlink 3 Operations and Maintenance Manual CO-OPS 4.3.1.2 (B15) LinkComm Quick Start Guide